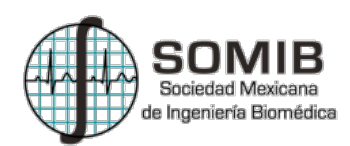

# **Diseño de un Monitor de Parámetros Ambientales para Unidades de Cuidados Intensivos Neonatales.**

L. Hernández<sup>1</sup>, L. R. Barriere<sup>2</sup>

1 Escuela de Ingeniería Biomédica, Universidad Don Bosco, San Salvador, El Salvador 2 Escuela de Ingeniería Biomédica, Universidad Don Bosco, San Salvador, El Salvador

*Resumen*— **La atención a los recién nacidos es una prioridad para los sistemas de salud a nivel mundial, en El Salvador nacen aproximadamente 350 neonatos al día, con un índice de mortalidad al nacer de 7%. La mortalidad en los recién nacidos es causada principalmente por la prematuridad, siendo un neonato prematuro si nace antes de 37 semanas de gestación. La Unidad de Cuidados Intensivos Neonatales es el área de un hospital donde se da la atención médica a los neonatos prematuros o con alto riesgo de morir, y debe estar adecuadamente diseñada, equipada y atendida por personal médico calificado. El objetivo del presente trabajo es diseñar y construir un monitor de parámetros ambientales para esta área hospitalaria, que mida en tiempo real cuatro parámetros: Temperatura, Humedad Relativa, Intensidad Luminosa e Intensidad Sonora. Además el monitor indicará si los parámetros medidos están dentro de los rangos recomendados por estándares internacionales.**

*Palabras clave*— **Arduino, Neonatos, Estándares, LabVIEW, Monitoreo, Parámetros**

# I. INTRODUCCIÓN

De acuerdo a los datos estadísticos más actualizados de El Salvador registrados por la UNICEF [1], nacen 128,000 personas anualmente, esto significa que aproximadamente 350 nuevos salvadoreños se incorporan a la población diariamente. El informe de UNICEF del año 2015 también refleja que del total de estos nacimientos, 84% son atendidos en instituciones de salud pública o privada, demandando una cantidad de recursos clínicos considerables, tales como instalaciones adecuadas para la atención de partos, equipos e insumos médicos, personal de salud especializado, entre otros.

Una de las situaciones que comprometen en gran medida la salud de los neonatos es nacer antes del tiempo de gestación natural del ser humano, que está entre las 37 y las 40 semanas. Según la OMS, un niño es prematuro cuando nace antes de haberse completado 37 semanas de gestación.

La Unidad de Cuidados Intensivos Neonatales (UCIN) es un área especial dentro del Hospital donde se brinda atención médica especializada, para mantener y potenciar la vida de los neonatos de alto riesgo.

Es de vital importancia que esta área cumpla ciertas condiciones ambientales óptimas, como la temperatura, la humedad relativa, la iluminación y los niveles de sonido ambiental adecuados, entre otros.

Se conoce que los ruidos excesivos mayores de 65 dB pueden provocar problemas permanentes de hipoacusia por rotura de tímpano [2], [3]. Igualmente la iluminación excesiva que sobrepase los 600 lux, puede causar daños en la retina [4]. La temperatura y humedad relativa excesivas o muy bajas, afectan el funcionamiento de las incubadoras neonatales y cunas térmicas, además de afectar el bienestar del personal de atención [5].

En El Salvador no se cuenta con normativas específicas para los aspectos arquitectónicos y de diseño para este importante servicio del hospital. Esto deja al país en una posición desventajosa, en el sentido que no hay una regla clara en cuanto a la ambientación y climatización de la misma.

Por tanto, surge la necesidad de constatar que los valores de los parámetros ambientales mencionados estén dentro de los rangos permitidos y asegurar que no se afectarán los frágiles sentidos y sistema nerviosos del paciente, pudiéndose implementar un sistema que mida en tiempo real cada parámetro, e indique si está sobrepasando los límites permitidos, establecidos en los estándares y normativas internacionales.

# II. METODOLOGÍA

Una manera de garantizar que los parámetros ambientales de una UCIN permanezcan dentro de los valores permitidos según estándares internacionales, es la medición continua en tiempo real de los mismos. Para ello se plantean en el presente trabajo dos metodologías:

1) *Diseño de un monitor de parámetros ambientales para la UCIN*: Para solucionar la falta de monitoreo de parámetros ambientales en una UCIN, se implementa el diseño de un monitor electrónico de parámetros ambientales, el cual mediante señales provenientes de sensores mide en tiempo real los parámetros ambientales de temperatura, humedad relativa, iluminación y sonido ambiental. El monitor cuenta con alarmas visibles que indican si los valores medidos han sobrepasado los límites permitidos por los estándares internacionales.

2) *Diseño de interfaces para el monitor de parámetros ambientales de la UCIN*: Además de las alarmas visibles del monitor y la interfaz de monitoreo serial de datos que ya posee el circuito embebido Arduino, se diseña una interfaz de lectura de datos adicional en el programa LabVIEW.

#### III. RESULTADOS

#### *A. Implementación del monitor de parámetros ambientales*

Se construye el monitor electrónico de parámetros ambientales utilizando el circuito embebido Arduino-Uno como procesador del mismo, un sensor DHT11 para medir Temperatura y Humedad Relativa Ambiente, un sensor KY-018 para medir iluminación ambiental y un sensor KY-038 el cual es un micrófono para medir intensidad sonora en el ambiente.

Con base a los estándares recomendados para el diseño de la UCIN establecidos en Clearwater Beach, Florida, Estados Unidos en el año 2012 [6], el Ministerio de Sanidad de España [7], y la Academia Americana de Pediatría, los valores ideales para este ambiente son los establecidos en la Tabla I.

 TABLA I VALORES LÍMITE DE PARÁMETROS AMBIENTALES EN LA UCIN, SEGÚN ESTÁNDARES DE EEUU Y ESPAÑA

| Parámetro        | Valores Límite   |
|------------------|------------------|
| Temperatura      | De 22° a 26°C    |
| Humedad Relativa | De 30 a 60%      |
| Iluminación      | 600 Lux (Máximo) |
| Ruido Ambiental  | 65 dB (Máximo)   |

El circuito embebido Arduino-Uno, debe ser cargado previamente con un código que regirá mediante instrucciones lógicas la lectura de los datos de cada sensor y su procesamiento matemático. El resultado será en primer lugar, el control de las alarmas visibles que alertarán al personal de la UCIN si los límites establecidos para cada parámetro sobrepasan lo establecido en los valores indicados por las normativas internacionales antes mencionadas. Además el circuito proporcionará datos de los valores medidos en tiempo real.

#### *B. Medición del parámetro de iluminación ambiental*

Es necesario establecer una relación entre los valores leídos directamente del sensor KY-018 (en bytes) y los valores de iluminación (en Lux). Para ello, se realizaron varias mediciones de iluminación ambiente en una habitación con luz controlada, utilizando un equipo de medición de parámetros ambientales de calidad reconocida marca EXTECH, modelo EN300 [8], a diferentes niveles de luz, y se compararon con los datos digitales (bytes) entregados por el circuito Arduino obtenidos del sensor KY-018, constatando entre ellos una relación con tendencia lineal.

Para relacionar ambos datos, se utilizó la herramienta matemática de la regresión lineal. Se establece la ecuación lineal para calcular cualquier valor en Lux con base a un valor digital emitido por el sensor KY-018, siendo la ecuación como sigue a continuación:

Valor de Iluminación (Lux) = -1.9126 (Lectura del sensor) + 1162.1 (1)

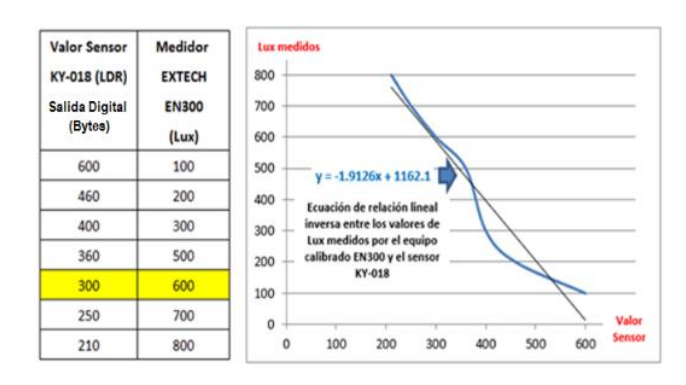

Fig. 1. Establecimiento de la relación lineal para la conversión de los datos entregados por el sensor de iluminación (bytes) a Luxes.

El coeficiente de correlación obtenido es del 96.7%. La pendiente negativa de la línea se debe a que los valores entregados por el sensor son inversamente proporcionales a los valores medidos con el equipo EXTECH EN300.

Esta relación se transfiere al código del circuito embebido Arduino Uno para generar los datos de Iluminación en unidades Lux para el módulo diseñado. Es importante notar que los datos serán menos precisos a medida que la intensidad de luz disminuye, pero el punto de interés es el límite de 600 Lux donde el indicador se activará, y en este punto los datos de la curva experimental y de regresión coinciden. El resto de datos será aproximado.

#### *C. Medición del parámetro de sonido ambiental*

Es necesario establecer una relación entre los valores leídos directamente del sensor KY-038 (en bytes) y los valores de sonido ambiental (en Decibeles). Para ello, se realizaron varias mediciones de presión sonora en diferentes lugares (habitación cerrada, pasillos, calles, sitios públicos, etc.), utilizando un equipo de medición de parámetros ambientales de calidad reconocida marca EXTECH, modelo EN300, a diferentes niveles de sonido, y se compararon con los datos digitales (bytes) entregados por el circuito Arduino obtenidos del sensor KY-038, constatando entre ellos una relación con tendencia lineal.

Para relacionar ambos datos, se utilizó la herramienta matemática de la regresión lineal. Se establece la ecuación lineal para calcular cualquier valor en Decibeles con base a un valor digital emitido por el sensor KY-038, siendo la ecuación como sigue a continuación:

Valor de Intensidad Sonora (dB) = 3.0987 (Lectura del sensor) - 1540.3 (2)

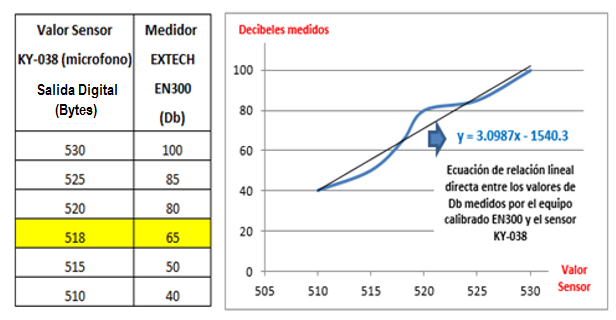

Fig. 2. Establecimiento de la relación lineal para la conversión de los datos entregados por el sensor de iluminación (bytes) a Decibeles.

El coeficiente de correlación obtenido es del 91.7%. Esta relación se transfiere al código del circuito embebido Arduino Uno para generar los datos de sonido ambiental en Decibeles para el módulo diseñado. Es importante notar que los datos serán menos precisos a medida el sonido aumenta, pero el punto de interés es el límite de 65 Decibeles donde el indicador se activará, y en este punto los datos de la curva experimental y de regresión coinciden. El resto de datos será aproximado.

# *D. Medición de los parámetros de temperatura y humedad relativa ambientales*

De acuerdo a las características del sensor utilizado para la medición de temperatura y humedad relativa ambientales, el sensor DHT11 [9], es importante señalar que este sensor realiza un procesamiento digital interno, entregando directamente los valores de temperatura en grados centígrados y la humedad relativa en porcentaje, por lo que no es necesario realizar ningún procesamiento matemático para la obtención de estos parámetros. Además, es un sensor que ya viene calibrado de fábrica.

# *E. Construcción final del módulo de medición de parámetros ambientales para una UCIN*

Una vez completado el código a cargar en el circuito embebido Arduino Uno, el cual comandará el módulo de medición de parámetros ambientales diseñado (Figura 3), se instala de manera permanente en el área de UCIN, alertando mediante alarmas visuales (diodos LED color rojo) en el momento que se sobrepasen los límites permitidos por los estándares internacionales. Si se requiere la lectura de los valores medidos, se puede acceder mediante el programa de Arduino y una computadora al Monitor Serial, el cual muestra los datos en pantalla (Figura 4).

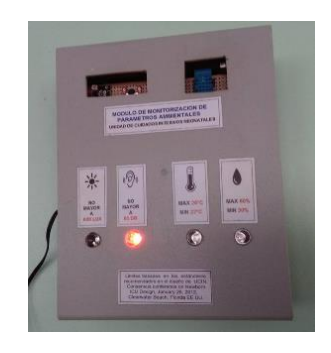

Fig. 3. Monitor de parámetros ambientales construido e instalado en una UCIN

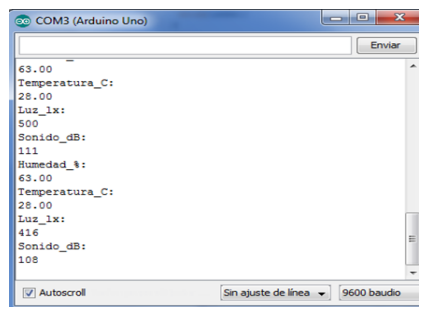

Fig. 4. Monitor serial del código del monitor que muestra los datos medidos.

### *F. Interfaz del módulo diseñada con LabVIEW*

Para que los datos de Arduino puedan ser leídos en una interfaz mucho más atractiva visualmente, se construye una interfaz utilizando el programa LabVIEW, versión 2013, como un agregado. En primera instancia, se instalaron los manejadores adecuados para establecer comunicación digital entre Arduino-Uno y el programa LabVIEW [10].

Una vez completado este paso, se puede proceder a construir el programa en forma gráfica o de bloques, para leer los datos proporcionados por el circuito Arduino y poder representar gráficamente los valores de temperatura, humedad relativa, iluminación e intensidad sonora en un entorno más profesional (Figura 5).

Las relaciones entre los valores digitales proporcionados por Arduino provenientes de los sensores y su procesamiento dentro del programa a bloques de LabVIEW se obtuvieron mediante regresiones matemáticas similares a las realizadas anteriormente.

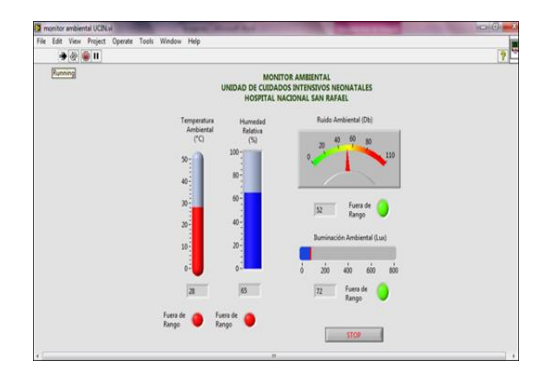

Fig.5. Interfaz en LabVIEW para el monitor diseñado

# *G. Seguridad eléctrica del monitor diseñado*

El módulo diseñado está considerado en su seguridad eléctrica como un equipo de Clase II, Tipo B, ya que es alimentado por una fuente eléctrica de 9 voltios de corriente directa, doblemente aislada y no posee contacto directo con el paciente.

# IV. DISCUSIÓN

La ventaja principal del equipo sobre otros medidores de parámetros ambientales comerciales es está diseñado con un propósito específico derivado de una necesidad de un área hospitalaria, que es alertar sobre rebase de límites, y posee la desventaja de no ser un medidor que entrega valores precisos sino aproximados, para los parámetros de iluminación y sonido ambiental.

Con base a sugerencias del personal clínico-hospitalario y profesionales relacionados con el medio, se contempla para la mejora de este primer diseño, la incorporación de sensores que entreguen directamente los valores de iluminación y sonido en Lux y Decibeles respectivamente, mismos que ya estén calibrados de fábrica, además se contempla la incorporación de registro de datos en el tiempo y comunicación inalámbrica con equipos móviles, tales como teléfonos inteligentes.

# V. CONCLUSIONES

Con el desarrollo del presente proyecto se demuestra la capacidad de desarrollo local de aplicaciones tecnológicas para ambientes clínico-hospitalarios mediante sistemas embebidos, lo cual implica un beneficio para la población de El Salvador, ya que es posible dotar a los centros de salud de la red pública con tecnologías biomédicas y hospitalarias de buena calidad y bajo costo.

Este proyecto también es una contribución a que en los centros de atención a la salud salvadoreños se tomen en cuenta los estándares y normas internacionales para su diseño y funcionamiento, y que en un futuro cercano se pueda contar con estándares y normativas propias.

### RECONOCIMIENTOS

Los autores agradecen a la Universidad Don Bosco y el Hospital Nacional San Rafael, por prestar toda su colaboración y los medios necesarios para culminar el presente proyecto.

# BIBLIOGRAFÍA

- [1] UNICEF, "State of The World's Children 2015 Country Statistical Information", disponible en: www.unicef.org/publications /files/SOWC\_2015\_Summary\_and\_Tables.pdf
- [2] A. Knutson, "Acceptable noise levels for neonates in the neonatal intensive care unit. Independent Studies and Capstones" Paper 643. R.
- [3] American Academy of Pediatrics, Committee on Environmental Health, "Noise: A Hazard for the Fetus and Newborn", Pediatrics Vol. 100 No. 4, Oct. 1997.
- [4] L. Bowen, "The Effects of Light on the Neonate". Florida Association of Neonatal Nurse Practitioners, Dic. 2009 Vol. 20, No. 4
- [5] K. Hunt, "The NICU: Environmental Effects of the Neonatal Intensive Care Unit on Infants and Caregivers" Research Papers. Paper 71. Southern Illinois University Carbondale, EEUU, 2011.
- [6] R. White MD, "Recommended Standards for Newborn ICU Design", Consensus Committee on Recommended Design Standards for Advanced Neonatal Care, , 8th Edition, Clearwater Beach, Florida, EEUU. 2012.
- [7] Ministerio de Sanidad, Servicios Sociales e Igualdad, Gobierno de España. *"*Unidades de Neonatología, Estándares y Recomendaciones de Calidad", Informes, Estudios e Investigación. 2014.
- [8] Extech Instruments, "Manual de Uso Medidor Ambiental 5 en 1, modelo EN300". EN300-EU-SP v1.3. 2014.
- [9] Sunrom Technologies *"DHT11 - Humidity and Temperature Sensor – Datasheet",* disponible en: www.sunrom.com/p-1141.html
- [10] J.M. Gutierrez, "LabVIEW + Arduino. Utilización de Labview para la Visualización y Control de la Plataforma Open Hardware Arduino", Versión 1.0 Serie: Herramientas Gráficas para la programación de Arduino. disponible en: http://cursoarduino.disca.upv.es/recursos